Practice #3 – October 01, 2020

# **Ultra Wide Band Radio Fubndamentals**

# **Introduction to UWB**

**DIET Department**

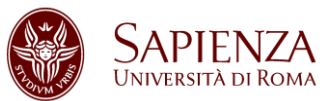

K ロ ▶ K 레 ▶ K 코 ▶ K 코 ▶ 『코 』 9 Q @

# **Outline**

#### UWB vs non-UWB: review

Generate waveforms, BW Computations

K ロ ▶ K 레 ▶ K 로 ▶ K 로 ▶ - 로 · 수익 O

Define: UWB vs non-UWB signals

Proposed exercises

## Definition of UWB signal

A base-band (radio-frequency) signal x (t) is UWB iff:

$$
\rho_{FB} \ge \rho_{FBth} = 0.2 \quad \text{if } f_c \le f_{th} = 2.5 \text{ [GHz]} B \ge B_{th} = 0.5 \text{ [GHz]} \quad \text{if } f_c > f_{th} = 2.5 \text{ [GHz]}
$$

K ロ ▶ K 레 ▶ K 코 ▶ K 코 ▶ 『코 』 9 Q @

where:  $\rho_{\text{FB}}$ = B/f $_{\text{c}}$  is the fractional bandwidth;

B is the bandwidth;

 $f_c$  is the center (carrier) frequency.

Historically there have been several definitions with different parameter settings.

According to (DARPA, 1990):

- $\rightarrow$  the bandwidth is taken  $\omega$  -20 dB.
- $\rho$ FBth = 0.25,
- $\frac{1}{r}$  *f*<sub>th</sub> = 6 GHz (that leads to 1.5 GHz of bandwidth limit).

According to (FCC, 2002):

- $\rightarrow$  the bandwidth is taken  $@$  -10 dB.
- $\rangle$   $\rho_{FBth} = 0.2$
- $\frac{1}{2}$  *f*<sub>th</sub> = 2.5 GHz (that leads to 0.5 GHz of bandwidth limit).

**KORK EXTERNS AND KOLO** 

### **In the following, we will use the FCC definition.**

# (FCC, 2002) definition

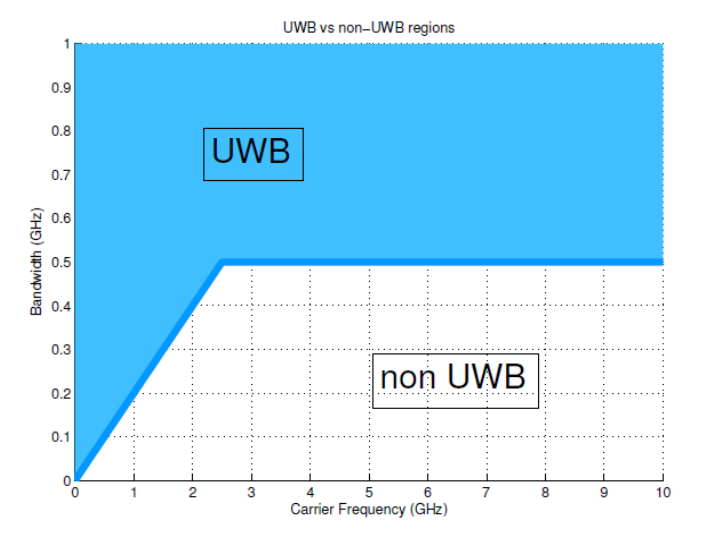

**K ロ ト K 母 ト K ヨ ト K ヨ ト**  $= 990$  LBW Computations

# **Outline**

### UWB vs non-UWB: review

BW Computations

UWB vs non-UWB

Proposed exercises

K ロ ▶ K @ ▶ K 할 ▶ K 할 ▶ ① 할 → ① Q @

L BW Computations

# BW Computations CHECKPOINT 1–1

Generate**two** waveforms, both rect:

- 1. in BB  $@f_c = 0$  Hz,
- 2. in RF  $@f_c = 1$  KHz.

 $[signal, sample_time] =$ 

genrect\_mod(time\_width,samples\_number,carrier\_freq)

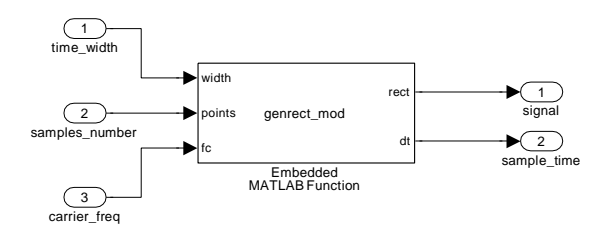

LBW Computations

# BW Computations CHECKPOINT 1–1

## Input given:

- 1. width  $t = 100$  ms,
- 2. points = 1000.

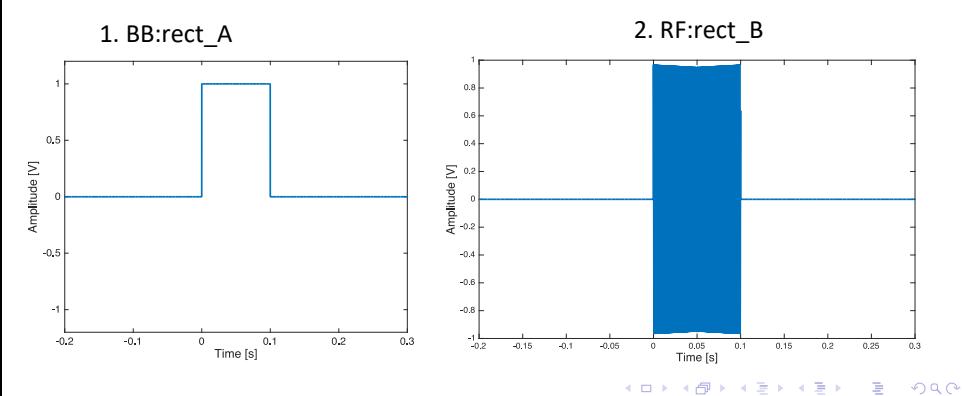

# BW Computations CHECKPOINT 1–1

Compute the bandwidths of the previous signals.

 $[\text{fracB}, \text{fH}, \text{fL}] = \text{bandwidth}\text{ mod}(\text{signal}, \text{sample-time}, \text{th})$ 

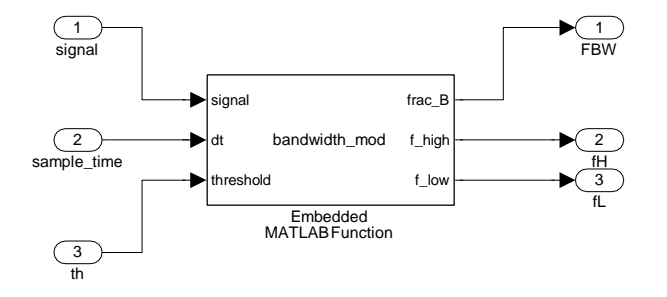

L BW Computations

# BW Computations CHECKPOINT 1–1

Compute the bandwidths of the previous signals, given:

- 1. signal = rect  $A$  or rect  $B$
- 2.  $dt = dt A$  or dt B (dt = width/points)
- 3. threshold  $= -3$  (dB)

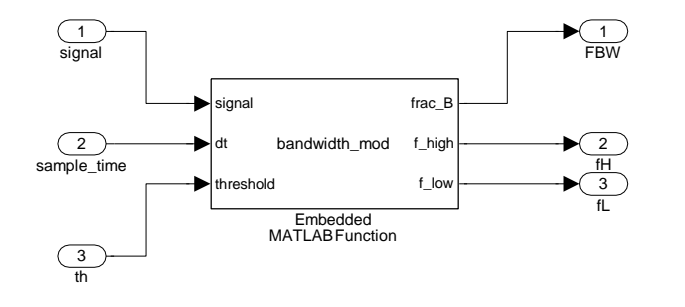

L BW Computations

## BW Computations CHECKPOINT 1–1

#### Single-sided ESD of rect\_A and rect\_B

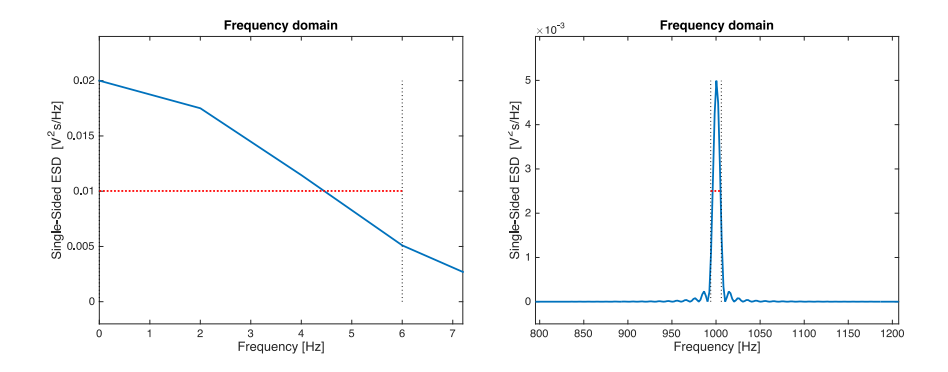

UWB vs non-UWB

# **Outline**

UWB vs non-UWB: review

BW Computations

UWB vs non-UWB

Proposed exercises

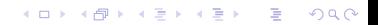

## Generate **two sinusoidal modulated** signals with **rect** envelope, *fixing* the number of cycles *N<sup>c</sup>* and:

A. The *time duration Tp* of the rect.

B. The *frequency Fp* of the sinusoid.

The BW can be computed with the coarse 2*/Tp* rule-of-thumb.

KO KARK KEK KEK E YAN

 $[sinpulse, dt] = simple_timefixed(Nc)$ sinpulse 1 sinpulse\_time\_fixed signal Nc 1 num\_of\_cycles dt 2 sample\_time Embedded MATLAB Function  $[sinpulse, dt] = simplefreq-fixed(Nc)$ sinpulse 1 signal sinpulse\_freq\_fixed 1 Nc num\_of\_cycles dt 2 sample\_time Embedded MATLABFunction

- › CASE A:**time-fixed** *(Nc defines the frequency of the sinusoid):*
	- 1.  $T_p = 10$  [ns],  $N_c = 8$ ,
	- 2.  $T_p = 10$  [ns],  $N_c = 16$ .
- › CASE B:**freq-fixed** *(Nc defines the time duration of the sinusoid) :*
	- 1.  $F_p = 0.8$  [GHz],  $N_c = 8$ ,
	- 2. *F<sup>p</sup>* = 0*.*8 [GHz], *Nc* = 16.

#### **Additional input parameters:**

• smp = 1000 (number of samples for each sinusoid cycle)

KO KARK KEK KEK E YAN

 $\cdot$  A = 1 pulse amplitude [V]

## › CASE A:**time-fixed** (*Nc* = 8)

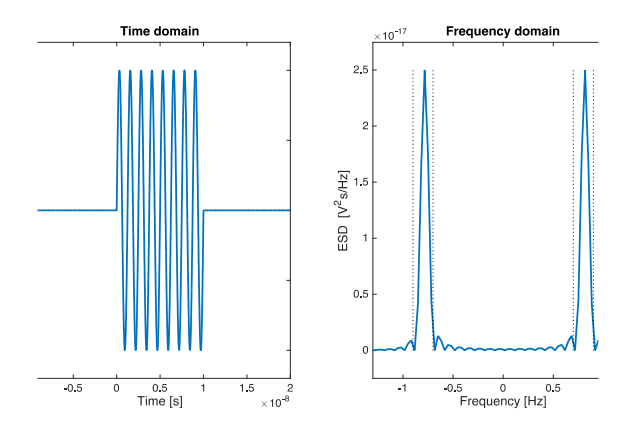

Is it UWB?

Answers.

› CASE A:**time-fixed**:

1.Y/N?

2.Y/N?

› CASE B:**freq-fixed**:

K ロ ▶ K @ ▶ K 할 ▶ K 할 ▶ ① 할 → ① Q @

1.Y/N?

2.Y/N?

L Proposed exercises

# **Outline**

UWB vs non-UWB: review

BW Computations

UWB vs non-UWB

Proposed exercises

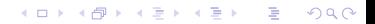

L Proposed exercises

Proposed exercises

### Exercise (UWB vs non-UWB)

Find the maximum number of cycles *Nc* allowed to produce a UWB signal with  $F_p = 3.1$  [GHz].

#### **Hints**:

- 1.  $1 \le N_c \le 16$ , BW th = 500 MHz
- 2. improve the module, name it as sinpulse freq fixed impr.

K ロ ▶ K 레 ▶ K 코 ▶ K 코 ▶ 『코 』 9 Q @